## **Y10 Computer Science – Autumn 1 – Algorithms & Python programming**

**Section B: Algorithms**

Identify a problem Abstract irrelevant information

Develop a program for each part Test the parts and fix errors

Evaluate the program Redevelop based on evaluation

sort

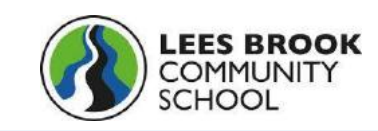

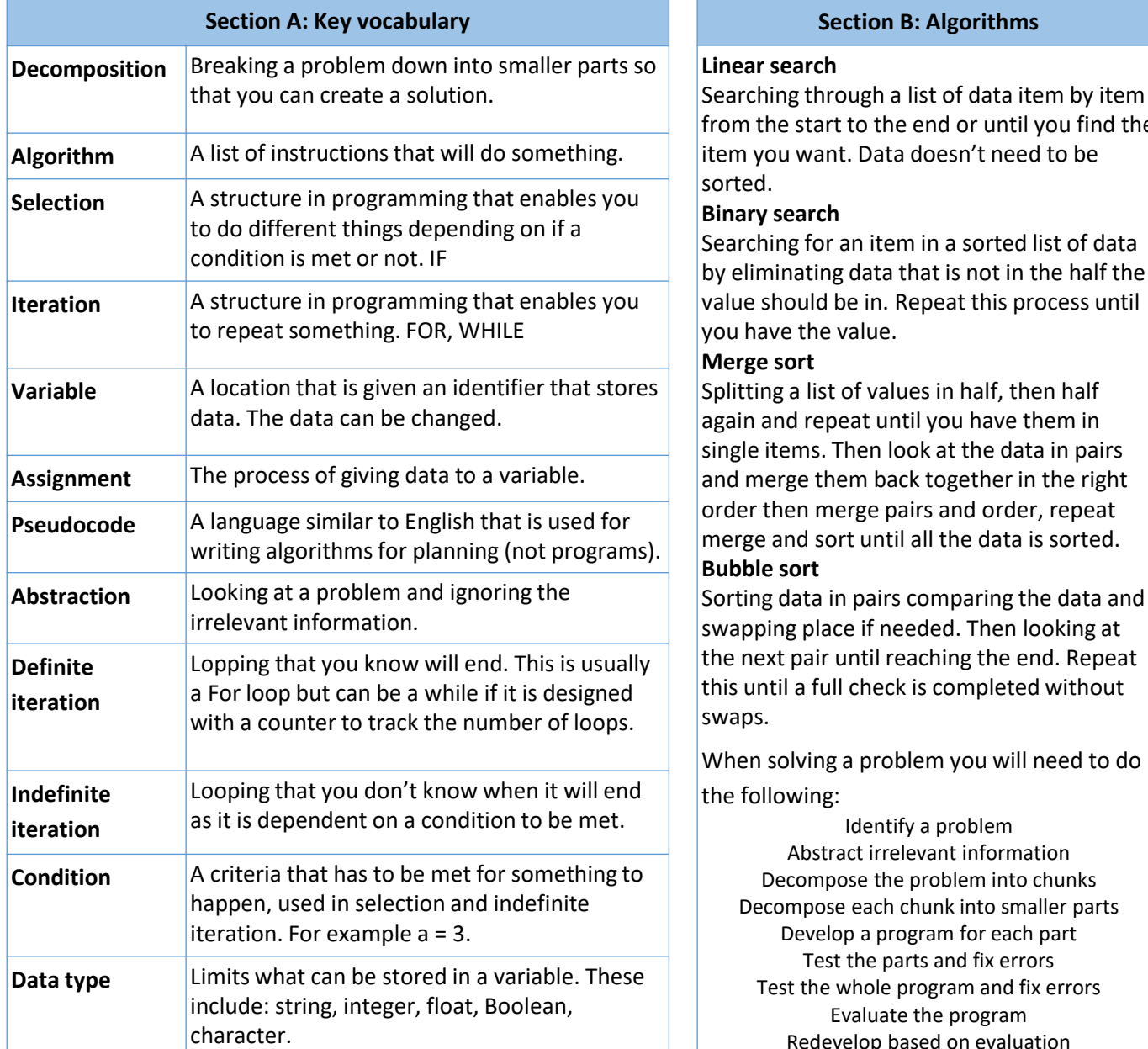

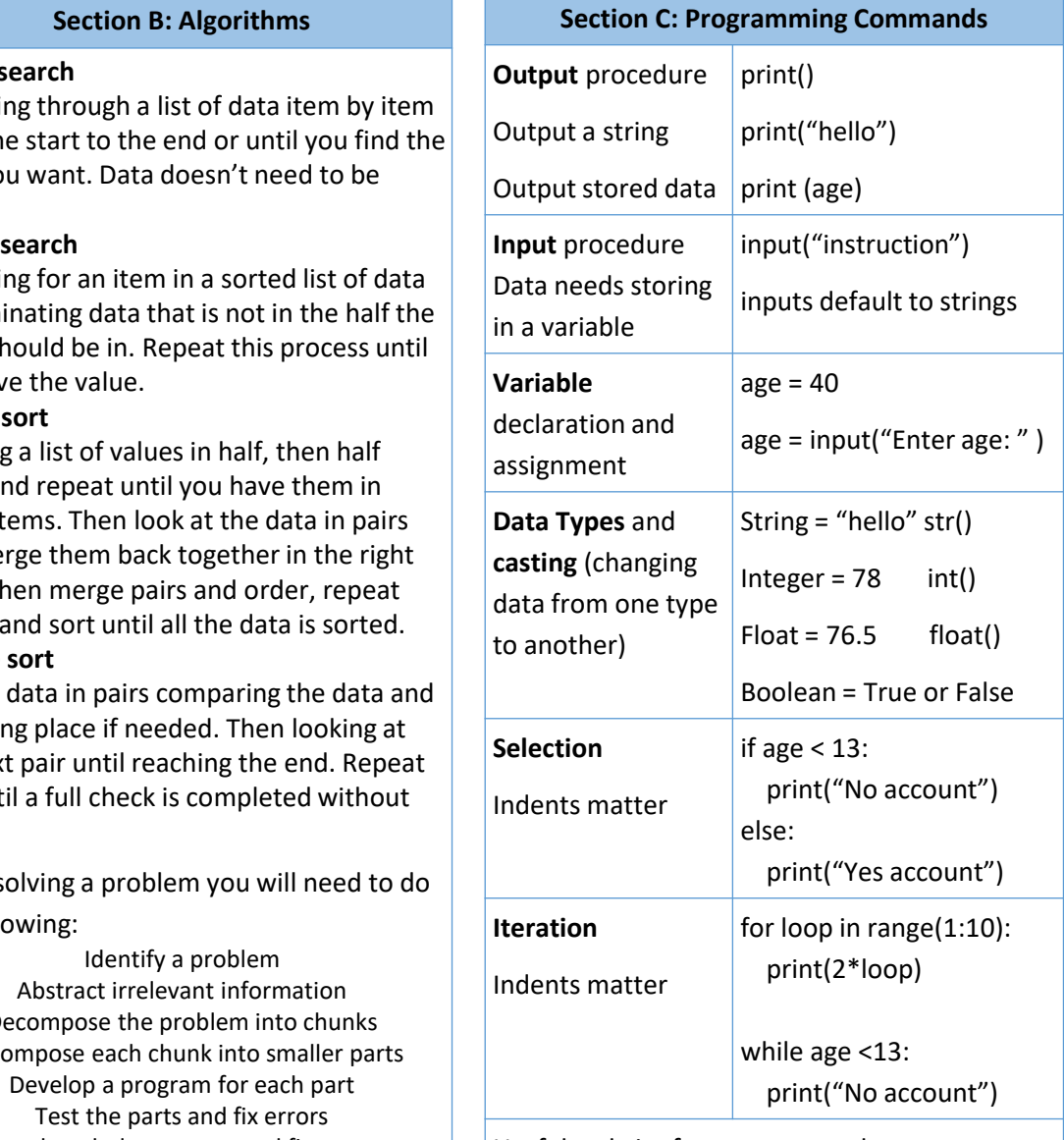

Useful website for more examples: **www.w3schools.com/python/**

## **Y10 Computer Science – Autumn 2 – Python Programming Continued**

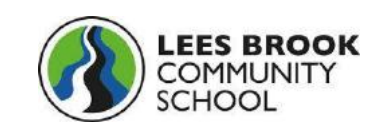

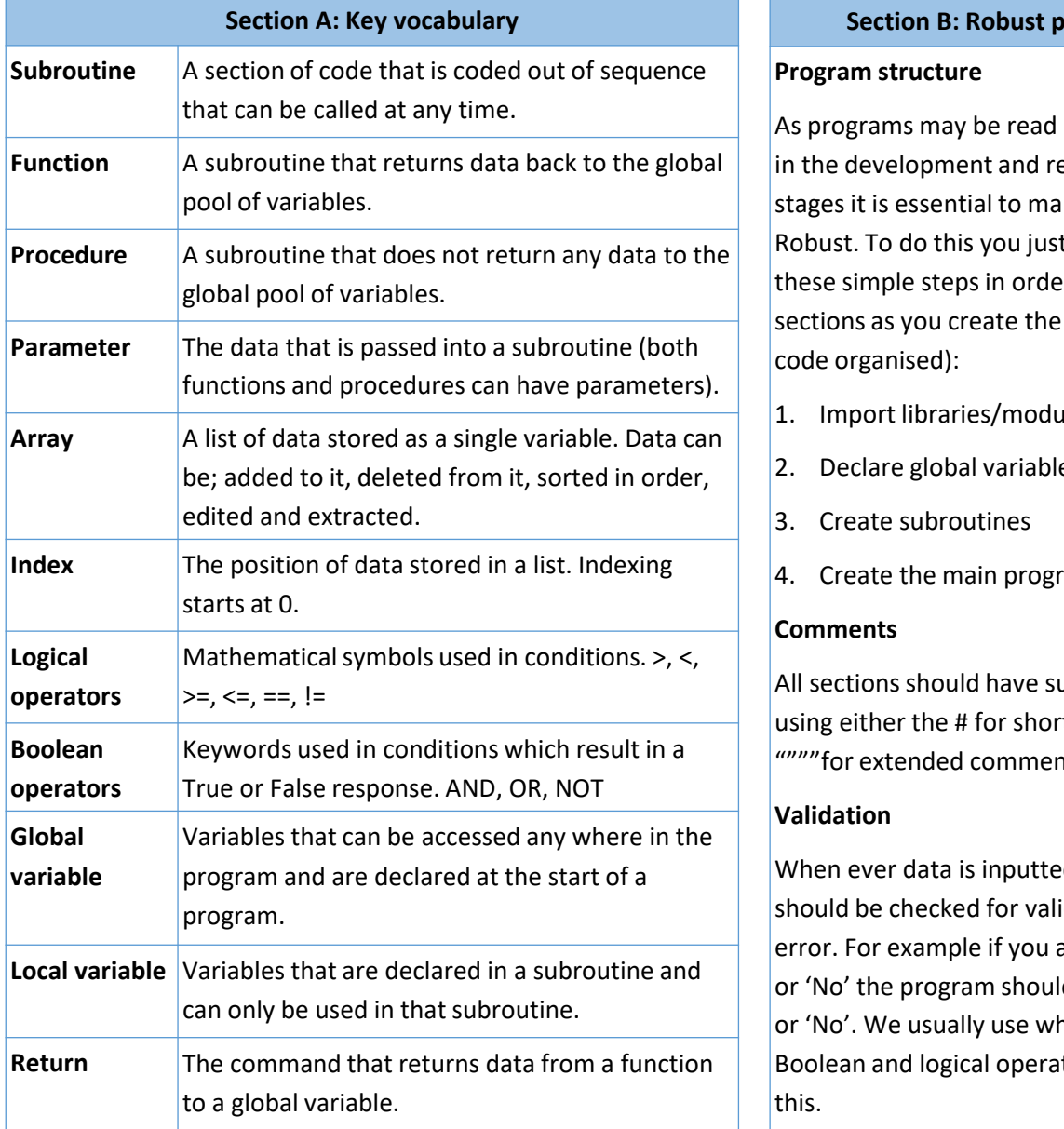

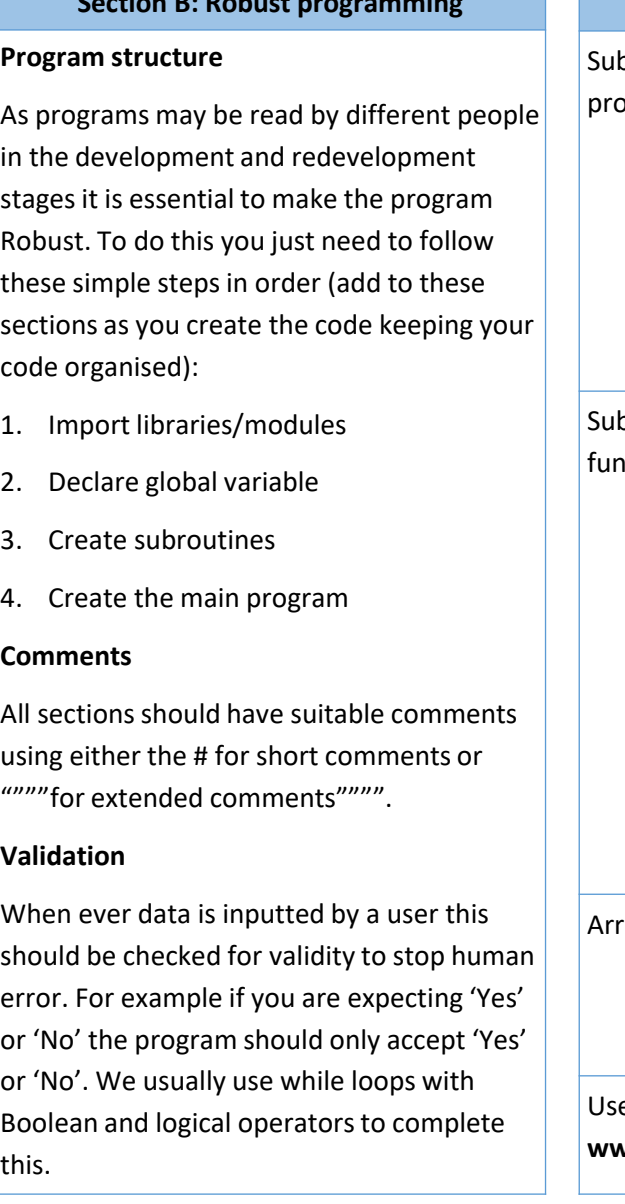

## **Section C: Programming Commands**

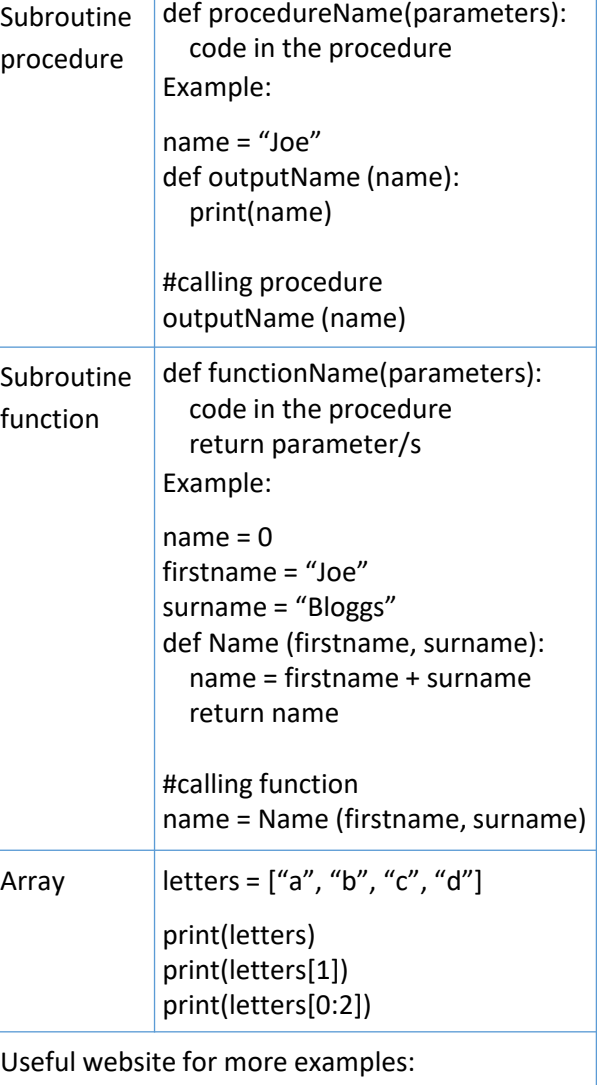

**www.w3schools.com/python/**